Subject: Zimbabwe 2015 Wealth Index quintiles Posted by [amyfinnegan](https://userforum.dhsprogram.com/index.php?t=usrinfo&id=183) on Sat, 18 Nov 2017 21:17:12 GMT [View Forum Message](https://userforum.dhsprogram.com/index.php?t=rview&th=6545&goto=13560#msg_13560) <> [Reply to Message](https://userforum.dhsprogram.com/index.php?t=post&reply_to=13560)

Hello -

I am working with the 2015 Zimbabwe DHS to replicate the wealth quintiles. I want to apply the cut-off values to a wealth index we collected in rural Zimbabwe (we asked the same questions used in ZDHS 2015) to show how our sample compares to the population of Masvingo county (where our survey was fielded).

I have downloaded the principal component output for Zimbabwe 2015 from here: https://dhsprogram.com/topics/wealth-index/Wealth-Index-Cons truction.cfm.

I am trying to replicate the quintiles in Stata. But they are not exactly as in the spreadsheet provided.

In the spreadsheet, the values are:

Mean -.1347808 Std. Error of Mean .00903679 Median -.3942115 Mode .03433a Std. Deviation .92749292 Minimum -1.63862 Maximum 3.24577 **Percentiles**  20 -1.0280612 40 -.6095050 60 -.0076580 80 .8723670

Here is how I calculated the HHMEMWT:

gen dejure  $= h\nu 012$ replace dejure =  $hv013$  if  $hv012 == 0$ gen HHMEMWT = (dejure\*hv005)/1000000

 After weighting, I have the same number of observations and min/max as the spreadsheet but a different mean and slightly different standard deviation: :

. sum hv271 [aw=HHMEMWT] Variable | Obs Weight Mean Std. Dev. Min Max -------------+---------------------------------------------- ------------------ hv271 | 10,534 42909.8382 -183250.4 927336 -1638620 3245770 The output from using xtile in Stata gives the below, which does not match the spreadsheet:

```
. _pctile hv271 [pw=HHMEMWT], nq(5)
```
. return list

scalars:

 $r(r1) = -1050290$  $r(r2) = -654000$  $r(r3) = -175310$  $r(r4) = 860240$ 

This matches with the summary by quintile in the ZDHS data:

. bysort hv270: sum hv271 [aw=HHMEMWT]

 $\text{-}$  > hv270 = poorest Variable Obs Weight Mean Std. Dev. Min Max hv271 1,758 8581.44865 -1267315 133072.1 -1638620 -1050780  $\rightarrow$  hv270 = poorer Variable Obs Weight Mean Std. Dev. Min Max hv271 1,707 8581.49289 -851790.8 111743.7 -1050290 -654100  $\rightarrow$  hv270 = middle Variable Obs Weight Mean Std. Dev. Min Max hv271 1,774 8582.97362 -441030.8 133150 -654000 -175310  $\rightarrow$  hv270 = richer Variable Obs Weight Mean Std. Dev. Min Max hv271 2,690 8582.03223 409289.8 322580.7 -175210 860240

 $\rightarrow$  hv270 = richest

Variable Obs Weight Mean Std. Dev. Min Max

hv271 2,605 8581.89077 1234530 312694.8 860620 3245770

Why does creating quintiles in Stata not match the principal component output?

Many thanks! Amy

Subject: Re: Zimbabwe 2015 Wealth Index quintiles Posted by [Liz-DHS](https://userforum.dhsprogram.com/index.php?t=usrinfo&id=9) on Mon, 26 Feb 2018 16:47:37 GMT [View Forum Message](https://userforum.dhsprogram.com/index.php?t=rview&th=6545&goto=14150#msg_14150) <> [Reply to Message](https://userforum.dhsprogram.com/index.php?t=post&reply_to=14150)

A response from Dr. Shea Rutstein: Quote:

The statistics of the combined national wealth score are calculated using the household weights (hv005, not hhmemwt). The quintiles are calculated using hhmemwt. That is the difference.

Subject: Re: Zimbabwe 2015 Wealth Index quintiles Posted by [amyfinnegan](https://userforum.dhsprogram.com/index.php?t=usrinfo&id=183) on Mon, 26 Feb 2018 19:00:06 GMT [View Forum Message](https://userforum.dhsprogram.com/index.php?t=rview&th=6545&goto=14154#msg_14154) <> [Reply to Message](https://userforum.dhsprogram.com/index.php?t=post&reply_to=14154)

Hi Liz and Dr. Rutstein,

Thank you for this information!

I can see now that when we want to know the population level statistics of the wealth distribution, we use the household weight (hv005). When we want to know how to divide the households into quintiles, we must use the hhmemwt.

All the best, Amy

Subject: Re: Zimbabwe 2015 Wealth Index quintiles Posted by [mmapingure](https://userforum.dhsprogram.com/index.php?t=usrinfo&id=4541) on Fri, 23 Mar 2018 02:03:17 GMT [View Forum Message](https://userforum.dhsprogram.com/index.php?t=rview&th=6545&goto=14328#msg_14328) <> [Reply to Message](https://userforum.dhsprogram.com/index.php?t=post&reply_to=14328)

Hello

Do you happen to have the state a syntax that creates wealth quintiles for Zimbabwe. I need to

## Subject: Re: Zimbabwe 2015 Wealth Index quintiles Posted by [Liz-DHS](https://userforum.dhsprogram.com/index.php?t=usrinfo&id=9) on Thu, 28 Jun 2018 15:50:05 GMT [View Forum Message](https://userforum.dhsprogram.com/index.php?t=rview&th=6545&goto=15321#msg_15321) <> [Reply to Message](https://userforum.dhsprogram.com/index.php?t=post&reply_to=15321)

Dear User, At this time we do not have wealth construction files in Stata. Thank you!

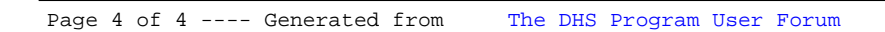